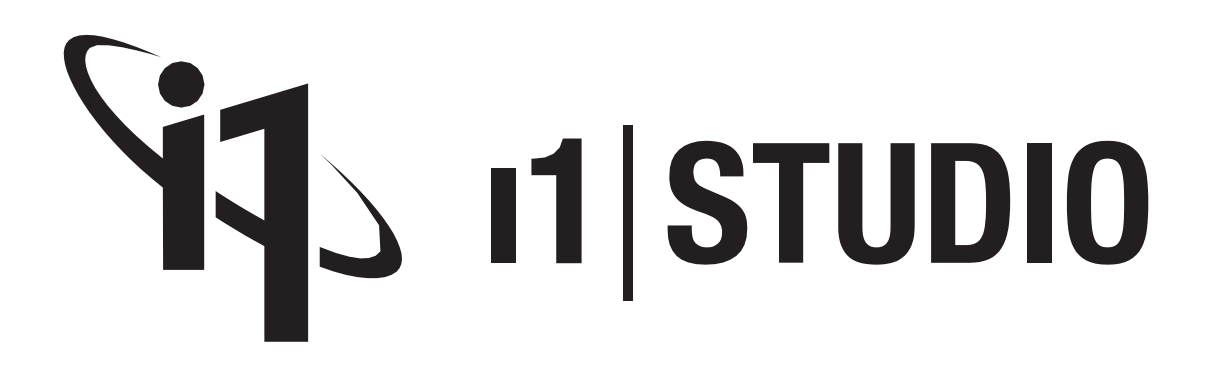

**Rychlý průvodce nastavením Návod k použití**

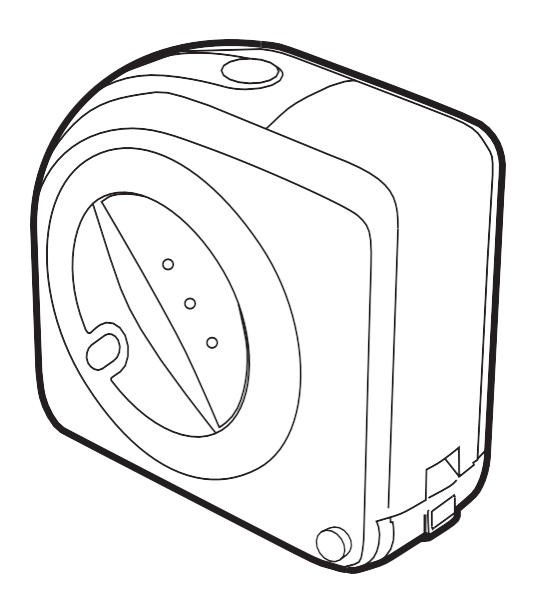

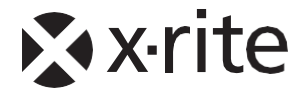

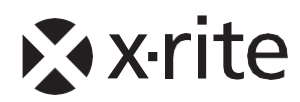

#### **Důležité poznámky**

Prohlášení CE. Název výrobce: X-Rite, Incorporated Zplnomocněný zástupce: X-Rite, Incorporated • Siemensstraße 12b • 63263 Neu-Isenburg • Německo Telefon: +49 (0) 61 02-79 57-0 • Fax: +49 (0) 61 02 -79 57-57 Název modelu: i1Studio Shoda se směrnicemi: 2014/35 / EU (LVD), 2011/65 / EU (RoHS), 2014/30 / EU (EMC)

### SDĚLENÍ KOMISE O SPOLEČNÉ KOMUNIKACI

POZNÁMKA: Toto zařízení bylo testováno a shledáno vyhovujícím omezením pro digitální zařízení třídy B podle části 15 pravidel FCC. Tyto limity jsou navrženy tak, aby poskytovaly přiměřenou ochranu před škodlivým rušením při instalaci v domácnosti. Toto zařízení generuje, používá a může vyzařovat vysokofrekvenční energii a pokud není nainstalováno a používáno v souladu s pokyny, může způsobit škodlivé rušení rádiové komunikace. Neexistuje však žádná záruka, že při konkrétní instalaci nedojde k rušení. Pokud toto zařízení způsobuje škodlivé rušení rádia nebo

televizní příjem, který lze určit vypnutím a zapnutím zařízení, se uživateli doporučuje, aby se pokusil rušení napravit jedním nebo více z následujících opatření:

• Přesměrujte nebo přemístěte přijímací anténu.

- Zvětšete vzdálenost mezi zařízením a přijímačem.
- Připojte zařízení do zásuvky v jiném obvodu, než ve kterém je připojen přijímač.
- Požádejte o pomoc prodejce nebo zkušeného rozhlasového / televizního technika.

#### PROHLÁŠENÍ O SHODĚ PRŮMYSLOVÉ KANADY

Toto digitální zařízení třídy B vyhovuje kanadské normě ICES-003.

Cet appareil numérique de la classe B est conforme à la norme NMB-003 du Canada.

POZNÁMKA: Z důvodu dodržení předpisů je nutné použít kabel rozhraní USB (1,8 m) dodávaný s tímto zařízením který splňuje požadavky na značku CE, pravidla FCC část 15 a kanadská ICES-003

Pozor, nebezpečí. LED ZÁŘENÍ – Nedívejte se přímo do výstupu LED ani pomocí nástrojů (například lupy, lupy a mikroskopy). Ve vzdálenosti 100 mm může představovat nebezpečí pro oči.

### INFORMACE O ZAŘÍZENÍ

Používání tohoto zařízení jiným způsobem, než jaký specifikuje společnost X-Rite, Incorporated, může narušit integritu designu a stát se nebezpečným.

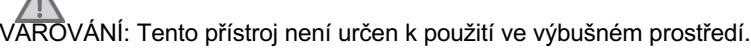

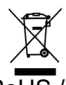

RoHS / WEEE

Produkty X-Rite splňují směrnici 2002/95 / ES o omezení nebezpečných látek (RoHS) a směrnici Evropské unie 2002/96 / ES o odpadu z elektrických a elektronických zařízení (WEEE). Další informace o shodě společnosti X-Rite se směrnicemi RoHS / WEEE najdete na www.xrite.com.

Pokud je tento výrobek používán způsobem, který není uveden v pokynech, může dojít ke zhoršení bezpečnostní ochrany poskytované zařízením nebo k jeho nefunkčnosti.

Neoprávněná demontáž i1Studio zruší veškeré nároky na záruku.

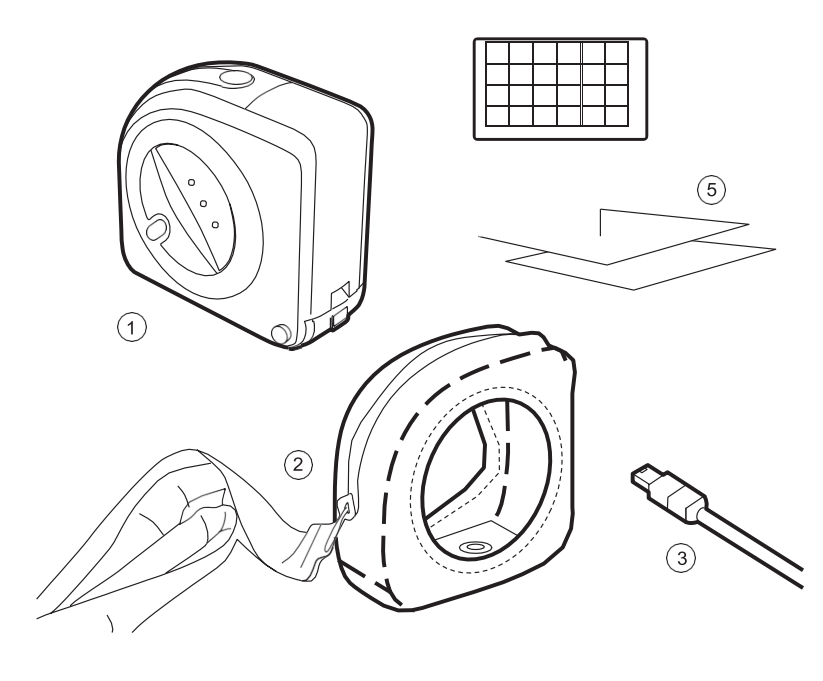

# **Obsah balení**

- 1. i1Studio
- 2. Ochranné pouzdro a držák sondy na LCD
- 3. USB kabel.
- 4. Mini ColorChecker Classic barevná tabulka
- 5. Karta s URL

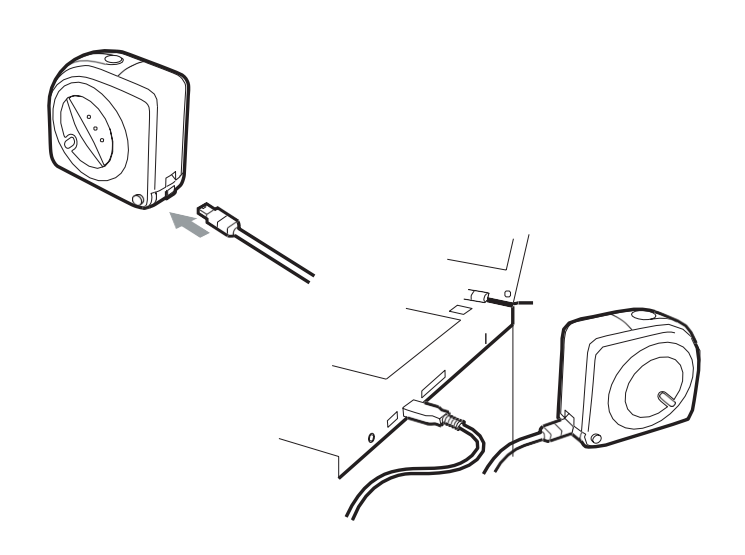

### **Instalace**

Nejdříve stáhněte s webové adresy xrite.com/geti1Studio aplikaci i1Studio.

Ujistěte se, že aplikace je instalovaná dříve, než poprvé připojíte přístroj pomocí USB kabelu.

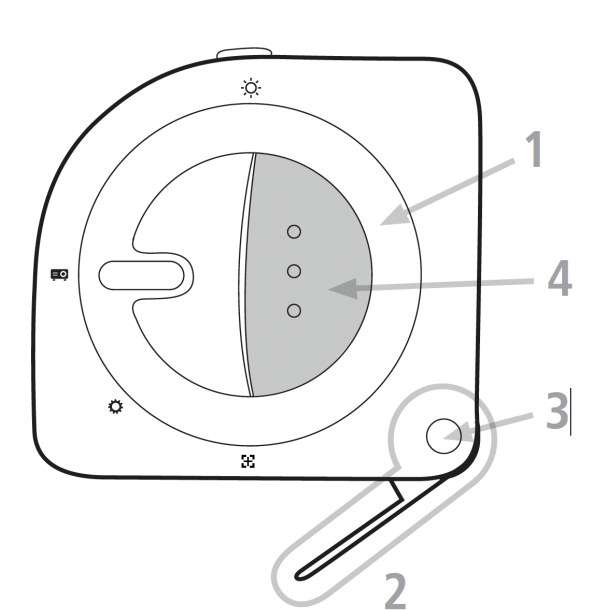

# **Přehled**

- 1. Otočný disk pro nastavení režimu měření
- 2. Návěst pro měření malých barevných políček
- 3. Zámek k odemčení a uzamčení Návěsti
- 4. Tlačítko pro spuštění měření

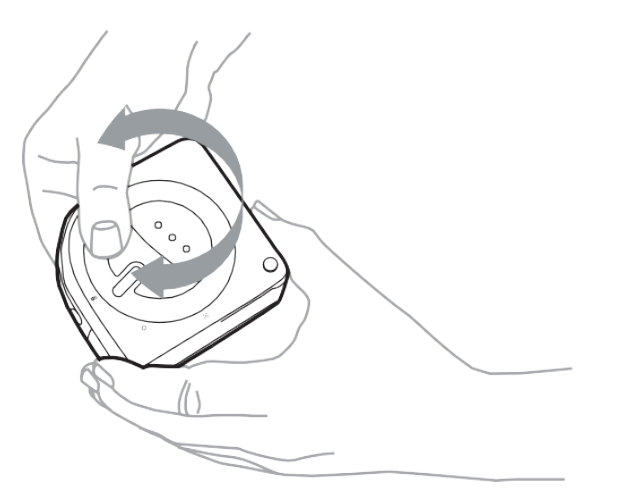

Snadným otočením rotačního disku vyberte režim měření, se kterým chcete pracovat. Ujistěte se, že při otáčení nestisknete měřicí tlačítko.

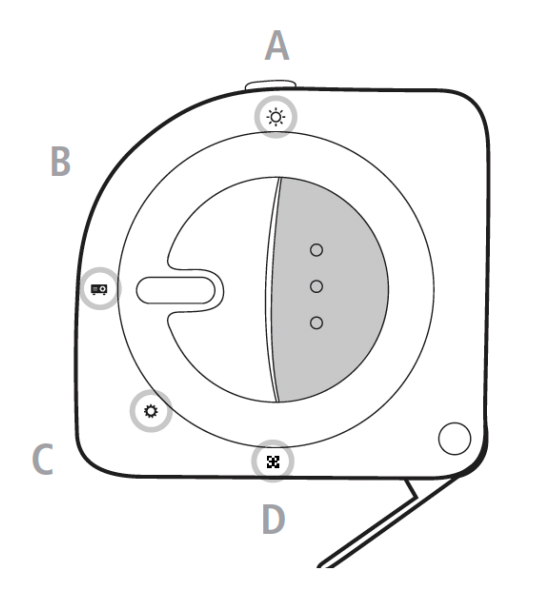

### **Volby otočného disku:**

- A. Měření okolního světla
- B. Měření projektoru
- C. Kalibrace přístroje
- D. Měření monitoru a tiskových předloh

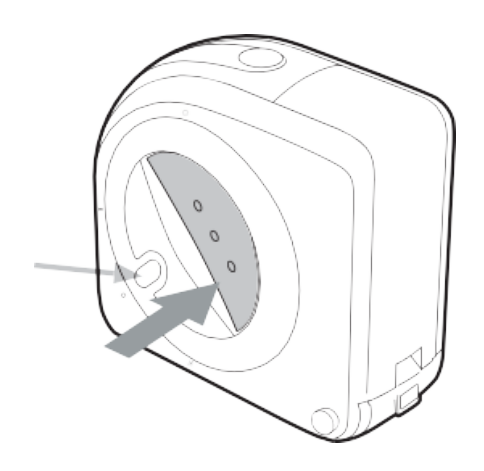

# **Kalibrace**

Před jakýmkoli měřením je potřeba přístroj kalibrovat. Nastavte otočný disk do pozice **C** a spusťte proces zmáčknutím tlačítka pro měření. Kalibrace trvá několik sekund.

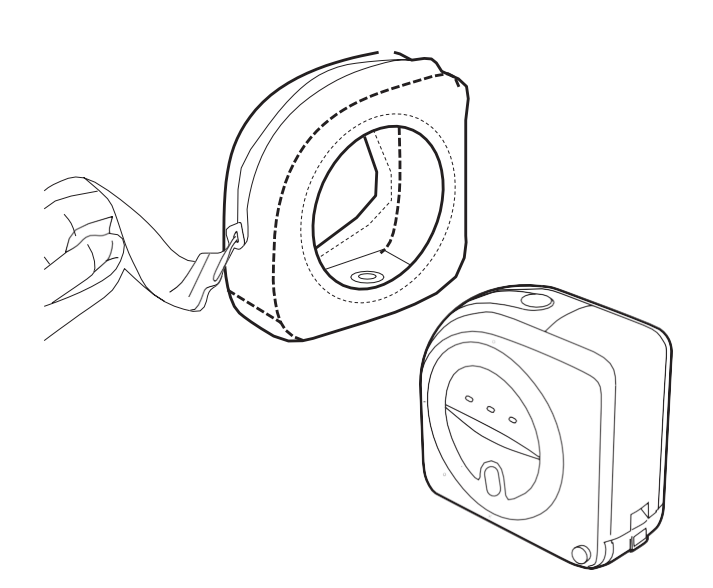

### **Měření monitoru**

Brašna umožňuje připevnit i1Studio k vašemu monitoru. Chrání také i1Studio a slouží jako přepravní pouzdro.

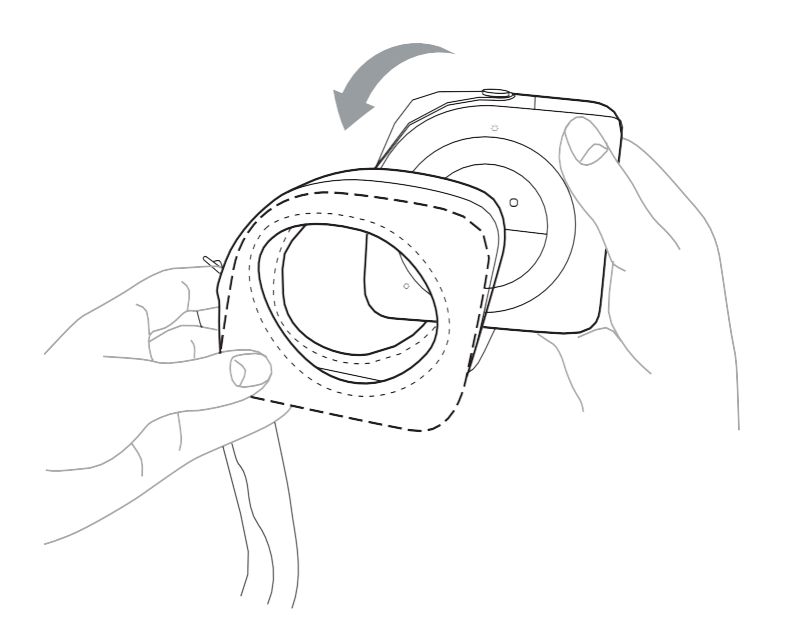

Otevřete brašnu a vložte i1Studio. Ujistěte se, že jste přístroj vložili správně; že odpovídá tvar sáčku s tvarem přístroje.

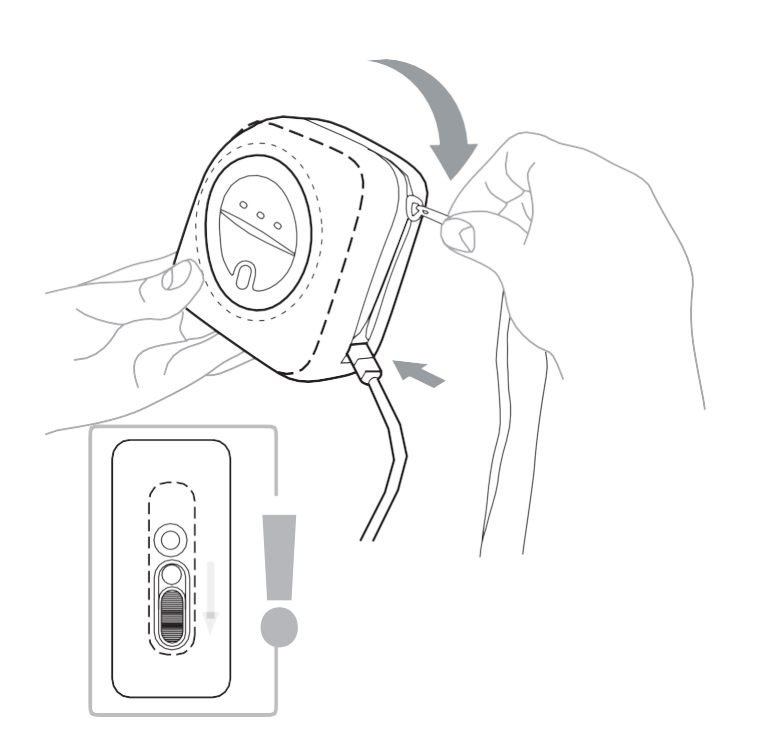

# **Měření monitoru 2**

Připojte i1Studio pomocí USB kabelu. Zavřete zip pouzdra. Před zahájením kalibrace obrazovky se ujistěte, že jste otevřeli uzávěr ve spodní části pouzdra.

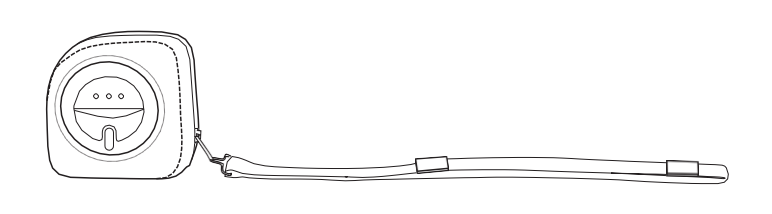

Upravte řemínek pouzdra na suchý zip, aby co nejlépe vyhovovaly modelu monitoru. Menší obrazovky mohou vyžadovat složení řemínku.

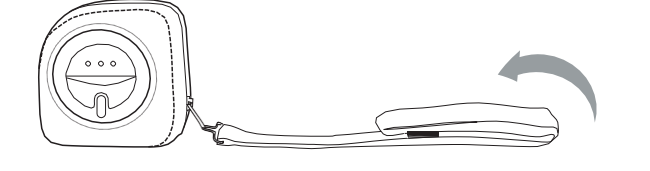

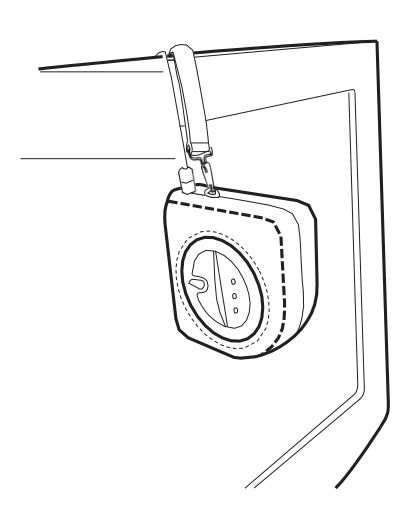

Usaďte i1Studio uprostřed displeje a spusťte kalibraci spuštěním ze softwarové aplikace.

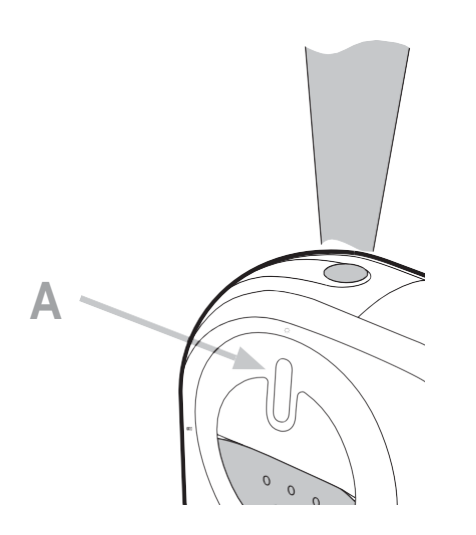

### **Měření okolního osvětlení**

Pro změření okolního světla, otočte otočný disk do polohy režimu A: Ambient Light. Spusťte měření stisknutím tlačítka nebo pomocí softwarové aplikace.

#### **Minimální systémové požadavky PC / Macintosh**

Windows® Microsoft® Windows 7®, Windows 8®, Windows 8.1® nebo Windows 10® 32 nebo 64 bit.

Všechny operační systémy by měly mít nainstalovanou nejnovější aktualizaci Service Pack. 512 MB RAM (doporučeno 2 GB). Procesor Intel® Core 2 Duo nebo AMD Athlon ™ XP nebo lepší. Až 500 MB volného místa na disku (v závislosti na nainstalovaných součástech). Napájený port USB. Rozlišení monitoru 1024 x 768 pixelů nebo vyšší. Jsou nainstalovány nejnovější ovladače grafické karty. Podpora duálního zobrazení vyžaduje, aby byly načteny buď 2 grafické karty, nebo duální grafická karta se dvěma hlavami, která podporuje duální video LUT. Nainstalován síťový adaptér a načten ovladač. Pro instalaci, stahování a automatickou aktualizaci softwaru je vyžadováno vysokorychlostní připojení k internetu. K instalaci a odinstalování aplikace musí mít uživatel oprávnění správce.

Macintosh® MacOS X 10.8.x, 10.9.x, 10.10x, 10.11x, 10.12.x, 10.13.x, 10.14.x nebo 10.15.x, (s nainstalovanými nejnovějšími upgrady). 512 MB RAM (doporučeno 2 GB). CPU Intel® Core 2 Duo nebo lepší CPU. Až 500 MB volného místa na disku (v závislosti na nainstalovaných komponentách). Napájený port USB. Rozlišení monitoru 1024 x 768 pixelů nebo vyšší. Jsou nainstalovány nejnovější ovladače grafické karty. Pro instalaci, stahování a automatickou aktualizaci softwaru je vyžadováno vysokorychlostní připojení k internetu. K instalaci a odinstalování aplikace musí mít uživatel oprávnění správce. I1Studio nebude fungovat, pokud je připojeno k portu USB na klávesnici nebo k rozbočovači USB bez externího napájení. Jmenovité napětí: 5VDC, 500mA.

#### **Registrace záruky**

Chcete-li získat technickou podporu, získat záruční servis a získat nejnovější aktualizace softwaru a novinky o produktech, musíte si zaregistrovat nové i1Studio: www.xrite.com

#### **Záruční podmínky**

X-Rite zaručuje tento Produkt na vady materiálu a zpracování po dobu dvanácti (12) měsíců od data maloobchodního nákupu od X-Rite nebo autorizovaného prodejce X-Rite, pokud zákonné předpisy nestanoví delší období. Datum výroby bude použito jako počáteční datum záruční doby, pokud neposkytnete důkaz o datu nákupu. Během této doby společnost X-Rite podle vlastního uvážení opraví nebo vymění nový, znovu certifikovaný nebo repasovaný produkt nebo díl, jakýkoli produkt nebo díl, u kterého se zjistí, že je vadný.

Záruky společnosti X-Rite zde nepokrývají selhání zboží, na které se vztahuje záruka: (i) poškození po odeslání, nehoda, zneužití, zneužití, zanedbání, změna nebo jiné použití, které není v souladu s doporučeními společnosti X-Rite, doprovodnou dokumentací, publikovanými specifikacemi, a standardní průmyslová praxe; (ii) používání zařízení v provozním prostředí mimo doporučené specifikace nebo nedodržení postupů údržby v doprovodné dokumentaci nebo publikovaných specifikacích X-Rite; (iii) opravy nebo servis prováděné kýmkoli jiným než X-Rite nebo jeho oprávněnými zástupci; (iv) selhání zaručeného zboží způsobeného použitím jakýchkoli dílů nebo spotřebního materiálu, které nebyly vyrobeny, distribuovány nebo schváleny společností X-Rite; (v) jakékoli přílohy nebo úpravy zaručeného zboží, které nejsou vyráběny, distribuovány nebo schváleny společností X-Rite. Na spotřební díly a čištění produktu se rovněž nevztahuje záruka. Výhradní a výlučnou povinností společnosti X-Rite za porušení výše uvedených záruk bude bezplatná oprava nebo výměna jakékoli části, která se během záruční doby prokáže vadným uspokojením společnosti X-Rite.

Opravy nebo výměna společností X-Rite nesmí oživit jinak vypršelou záruku a stejně tak nesmí prodloužit dobu trvání záruky. Zákazník odpovídá za zabalení a přepravu vadného produktu do servisního střediska určeného společností X-Rite. Společnost X-Rite zaplatí za vrácení produktu zákazníkovi, pokud se zásilka nachází na místě v regionu, ve kterém se nachází servisní středisko X-Rite. Zákazník je odpovědný za uhrazení všech přepravních poplatků, cel, daní a veškerých dalších poplatků za produkty vrácené do jiných míst. K získání záručního servisu je třeba předložit doklad o koupi ve formě dokladu o prodeji nebo přijaté faktury, který dokazuje, že se jednotka nachází v záruční době. Nepokoušejte se demontovat produkt. Neoprávněná demontáž zařízení má za následek neplatnost všech záručních nároků. Pokud si myslíte, že jednotka již nefunguje nebo nefunguje správně, obraťte se na podporu X-Rite nebo na nejbližší servisní středisko X-Rite.

TYTO ZÁRUKY JSOU POSKYTOVÁNY VÝHRADNĚ KUPUJÍCÍM A JSOU V SOULADU SE VŠEMI OSTATNÍMI ZÁRUKAMI, VYJÁDŘENÉ NEBO PŘEDPOKLÁDANÉ, VČETNĚ, ALE NENÍ OMEZENY NA PŘEDPOKLÁDANÉ ZÁRUKY PRODEJNOSTI, VHODNOSTI PRO KONKRÉTNÍ ÚČEL NEBO APLIKACI A NELZE. ŽÁDNÝ ZAMĚSTNANEC NEBO AGENT SPOLEČNOSTI X-RITE, JINÝ NEŽ ZÁSTUPCE SPOLEČNOSTI X-RITE, NENÍ OPRÁVNĚNÝ K UDĚLENÍ JAKÉKOLI ZÁRUKY DALŠÍ K PŘEDCHOZÍM.

V ŽÁDNÉM PŘÍPADĚ NEBUDE SPOLEČNOST X-RITE ODPOVĚDNÁ ZA JAKÉKOLI Z NÁKLADŮ NA VÝROBU KUPUJÍCÍHO, ZA ZTRÁTU, ZTRÁTY ZISKŮ, DOBRÉ VŮLE, JINÝCH VÝDAJŮ NEBO JAKÝCHKOLI NEPŘÍMÝCH, NÁHODNÝCH NEBO NÁSLEDNÝCH ŠKOD NA ZÁKLADĚ PORUŠENÍ ZÁRUKY, PORUŠENÍ ZÁRUKY, PORUŠENÍ NEBO JAKÉKOLI JINÉ PRÁVNÍ TEORIE. V ŽÁDNÉM PŘÍPADĚ ODPOVĚDNOST NEPŘEKROČÍ MAXIMÁLNÍ ODPOVĚDNOST SPOLEČNOSTI X-RITE V CENĚ ZBOŽÍ NEBO SLUŽEB ZAŘÍZENÝCH SPOLEČNOSTÍ X-RITE, ZPŮSOBUJÍCÍ VÝVOJ K NÁROKU.

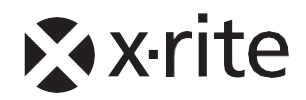

Corporate Headquarters 4300 44th Street SE, Grand Rapids, Michigan 49512 Phone 1 800 248 9748 or 1 616 803 2100 Fax 1 800 292 4437 or 1 616 803 2705

European Headquarters Althardstrasse 70, 8105 Regensdorf, Switzerland Phone (+41) 44 842 24 00, Fax (+41) 44 842 22 22

DISTRIBUTOR PRO ČR Quentin, spol. s r.o., Sokolovská 100/94, 18600 Praha 8 Telefon: +420 233 355 585

Navštivte www.xrite.com. TM Trademark of X-Rite. Part No. EOSTUDIO-QSG (10/2017)